Олимпиада «Физтех» по физике 2022

#### Вариант 09-02

Шифр (заполняется секретарём)

1. Школьник бросает камень вертикально вверх с начальной скоростью  $V_0 = 10$  м/с.

1) Через какое время *t* после старта скорость камня будет равна по величине  $V_0/2$ ?

2) На какой высоте h, отсчитанной от точки старта скорость камня будет равна по величине  $V_0/2$ ? Ускорение свободного падения  $g = 10$  м/ $c<sup>2</sup>$ . Сопротивление воздуха не учитывать.

2. На горизонтальной поверхности расположены два цилиндрических сообщающихся сосуда (см. рис.), в которых налита жидкость плотности  $\rho$ . На свободных поверхностях жидкости находятся лёгкие поршни. Зазоров между стенками сосудов и поршнями нет. Левый поршень соединён пружиной жёсткости к с верхней опорой. Деформация пружины равна х. Площадь сечения левого поршня S, правого S/3. Трение поршней о стенки сосудов пренебрежимо мало. Ускорение свободного падения g.

1) Найдите разность *h* уровней жидкости в сосудах.

2) Найдите массу т груза, который следует положить на правый поршень, чтобы пружина стала недеформированной.

3. Спутник обращается по круговой орбите вокруг планеты. Высота орбиты  $h = R$ , здесь  $R -$  радиус планеты. Плотность планеты  $\rho$ . Гравитационная постоянная *G*. Объём шара  $V = \frac{4}{3}\pi R^3$ .

- 1) Найдите ускорение g свободного падения на расстоянии 3R от центра планеты.
- 2) Найдите период  $T$  обращения спутника.

4. На горизонтальном столе находятся бруски, соединённые нитью с системой блоков (см. рис.). Массы брусков  $m_1 = 3m$ ,  $m_2 = 5m$ . Коэффициент трения скольжения нижнего бруска по столу и верхнего бруска по нижнему равен  $\mu$ . Массы нити и блоков, а также трение в осях блоков пренебрежимо малы.

- 1) Найдите величину  $F_0$  горизонтальной силы, которую следует приложить к свободному концу нити, чтобы нижний брусок скользил по столу, а сила трения, действующая на верхний брусок, была равна нулю.
- 2) Найдите минимальную силу F, при которой нижний брусок скользит по столу, а верхний брусок движется влево относительно нижнего бруска.

5. Ко дну бассейна глубиной  $H=3$  м приклеена осесимметричная конструкция (см. рис.). Клей затвердел. Верхняя поверхность конструкции - полусфера. Объем конструкции V = 5 дм<sup>3</sup>, площадь соприкосновения конструкции с дном через клей  $S = 10$  см<sup>2</sup>. Плотность воды  $\rho = 1$  г/см<sup>3</sup>, атмосферное давление  $P_0 = 100$  кПа. Ускорение

свободного падения  $g = 10$  м/ $c^2$ .

1) Найдите давление  $P_1$  вблизи дна.

2) Найдите величину  $F$  силы (с указанием направления), с которой вода действует на конструкцию.

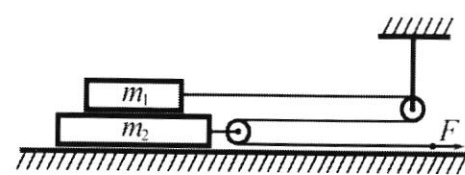

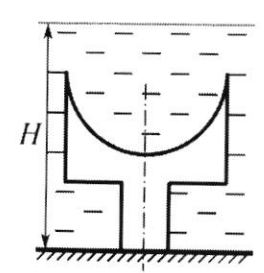

//////////////

Класс 9

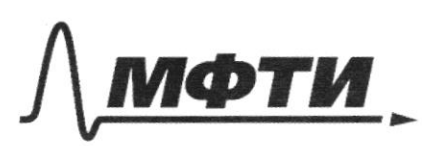

«МОСКОВСКИЙ ФИЗИКО-ТЕХНИЧЕСКИЙ ИНСТИТУТ (НАЦИОНАЛЬНЫЙ ИССЛЕДОВАТЕЛЬСКИЙ УНИВЕРСИТЕТ)»

ШИФР

(заполняется секретарём)

#### ПИСЬМЕННАЯ РАБОТА

Dano: Persence  $\mathcal{U}_c$  =10 w/c bee breus nouvres receives dyger 2 moments bremenus, Norger ero croppoez dyger pabra 2%/2 Replectif pag 270  $=10$   $\frac{1}{6}$ get nore rainent nerar leny (nous gerundune inaren-Marconci Guevron (t)  $=\frac{-28}{29}=\frac{28}{29}=95c/97.6$  yeapenul  $-26$ Keinpalmerer nyerub gleincenne)  $t_2 = \frac{28}{9} + \frac{28}{29} = \frac{328}{29} = 15e$  $2(h_1 = 25t_1 - 9\frac{1}{4}) = 5u - 1,25u = 345u$  $M_2 = 100t_2 - 9t_2^2 = 15u - 11,25u = 335u$ Orber. 1) Taxux Manuscrob Eyger gba: t1=0,5c, t2=1,5c 2) Оса этах машента произостуут на высоте h=3,45м Pemenne  $H_{M}$ - Macca nuaneros  $= e \cdot \frac{4}{3} \pi k$  $= G \frac{8.4 \pi R^3}{9R^2} = 6 \frac{48 \pi R}{24}$ v nagenus, generkywyee no cnymux  $=\frac{4}{3}\pi R^3$ Checquere

 $T = \frac{S}{29} = \frac{2\pi \cdot 2k}{\sqrt{2g_k k}} = \frac{4\pi \cdot k}{\sqrt{2g_k^2 k_k k}} = \frac{4\pi}{\sqrt{2g_k^2 k}} = \frac{4\pi}{\sqrt{2g_k^2 k}}$ Orber: 1)  $q = 6 \frac{4880}{24}$ <br>2)  $T = \frac{4030}{1260}$ 1) T.e. cucreus ug selor repuns u apyrames b paladeceu  $h = \frac{Kx}{\zeta g}$ h+4x T.R. 40ebr ypobene boget  $2) \frac{3mg}{5} = 59(h + 4x)$  $m = \frac{g(h+qx)}{3}$ npaler npalau conge ou garneen Orber: 1)  $h = \frac{k}{ggs}$ <br>2)  $m = \frac{8(h+qx)}{3}$ X(K+40Sg) ypobieu neugrosery Craner h+4x 1) P1 = P0 + ggH = lococolla + 1000 squis 10 the 3 m = 130000Pla = 130 sda Ronespyryus Oleculturespectras  $Q$ Floer 1) $P_1$  = 130 Kla 2) F =10H, navgeebnena blepe Сила Пения действующая на верхний брусок, Еди = зтан MUNCHELLI Epycok FTP2 = 8Mg VI cura sperme genertypouse  $RQ$ Страница №2 ⊻ чистовик

(Поставьте галочку в нужном поле)

(Нумеровать только чистовики)

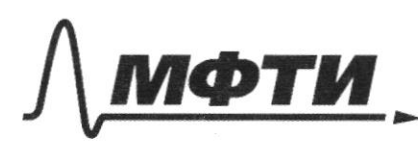

«МОСКОВСКИЙ ФИЗИКО-ТЕХНИЧЕСКИЙ ИНСТИТУТ АЛЬНЫЙ ИССЛЕДОВАТЕЛЬСКИЙ УНИВЕРСИТЕТ)»

ШИФР

(заполняется секретарём)

### **ЬМЕННАЯ РАБОТА**

1) Ro Croporcy garony Newtoner:<br>F-Fig. = M. a.  $2f - f_{\pi p_2} - f_{\pi p_1} = \rho_2 f_{2} + \rho_3 f_{1} + m_2 f_{2}$  $\mathcal{Q}_{AB}$  pero Estedes Fr $p_1 = o$ , Kyneno Erees  $e_4 = e_1 = o$ , TO eest  $=$ SALQ  $=3n19$  $=5mg$  $8mgu = 3F$ 8 mg Li  $= 87494$  24 Mg U 2) DAG TOPO Excel CEprumi crycar gourance влево относительно gouncre deur Kunckero, ero ускорение Леньшее усторение нижнего  $\gamma$ yera  $\left( \begin{array}{c} a_1 < a_2 \\ \frac{F-F_{7}}{m_1} \end{array} \right) = \frac{F-F_{7}}{3m} = \frac{9}{3}$  $Q_2 = \frac{2F - F_{TP2} - F_{TP1}}{m_1} = \frac{2F - 11mg}{5m}$  $Q_{1} < Q_{2}$  $\frac{1-3mg\mu}{3mv} < \frac{21}{2}$  $-t$  $\overline{5}$  $-15mg\mu < 6F - 33mg\mu$  $>$  18 mg чтовы сервения Cleckly  $\frac{2}{3}$  Mg Keeing уерблется Melly yelobuw □ черновик ■ чистовик Страница № 3 (Поставьте галочку в нужном поле)

(Нумеровать только чистовики)

Orber: 1)F = 24 mg 11<br>2)F > 18 mg 11 (TO ecro elementarinas nynnal cina ogger<br>Orene Enigna R gnarentuo 18 mg 11, no bie pabuo ryn-yn enerue) ₩ чистовик □ черновик

(Поставьте галочку в нужном поле)

 $3n$ Syget generbebare pur curse. lla Maccou m2 yest  $\mathcal{O}$ noglunchoi cher  $\overline{z}$  $\lambda$ or opyere  $c$ bepry  $t_{\rm \Psi}$  $f_{\overline{p}_2}$  $\mathcal{C}_{\mathcal{C}}$ nobep.  $2\}$  $=$   $m_{2}$   $q_{2}$  $\tau_{\mathcal{P}$  $-t_{\gamma\rho}$  $-t_{\overline{r}p_4} = M_{4}P_{1}$  $e$  $e\pi$  $a_1 = a_2 = a_1$  $TOT=O$  $T_{p_2}=g$ mg $\mu$ , 50  $\triangleleft$  $=$ SMq U  $\mathcal{C}$  $F = 3mg$  $6(1)$  $\overline{\mathcal{Z}}$  $2<sup>1</sup>$  $\mathfrak{H}$  $-3h$  $F_{p_1}$ -3 $F_{p_2}$  > 57-5 $F_{\tau p_1}$ 61  $3F_{TP_2} - 2F_{PP_1}$ MQ U  $-6$ *mqu* 

Ф черновик □ чистовик (Поставьте галочку в нужном поле)

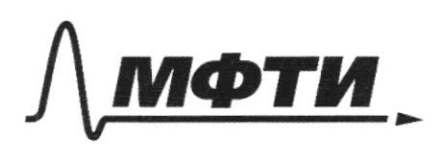

«МОСКОВСКИЙ ФИЗИКО-ТЕХНИЧЕСКИЙ ИНСТИТУТ (НАЦИОНАЛЬНЫЙ ИССЛЕДОВАТЕЛЬСКИЙ

ШИФР

(заполняется секретарём)

#### НАЯ РАБОТА

1) T. R. ceu. neb. nop.  $\frac{e}{2}$ <br>gghS = lox = l=  $\frac{kx}{595}$ rabu  $gph+x$ ) 5 =3,<br> $m = \frac{gS(h+x)}{2}$  $rac{4}{3}$  Mg  $U$  $\frac{1}{2}$  $M=\frac{g(h+cr)}{c}$  $2f$  $M = \frac{\sqrt{x}}{39} + \frac{405}{3}$  $\frac{-X(K+4e)}{39}$  $-3mgu$  $3\pi$ le<sub>1</sub> =  $\frac{3}{2}$  $5mg_2 = 21$  $a_{1} = 2K - 3M(g_{11} + 1)$  $\mathcal{A}_{2}$  $- - m(gq\mu + 5)$  $=20$  $a_{1}$  <  $\mathcal{C}_{1} = \frac{1}{2}b - 3mgy$  $5F$ -3m(911+1) < 2t  $-mgq$  $2F - l$ 2 mg Is  $-12n$   $<$  2 - $\frac{8mg\mu}{2}$  $-8m$  $-4mgM - 4m < 0$  $\mathcal{C}_1$ ,  $> \mathcal{C}_1$  $F > 4$ mg  $\mu$  $\frac{2}{3}$  $\mathbb{Z}$  is n

□ чистовик ₩ черновик (Поставьте галочку в нужном поле)

 $g = G \frac{\lambda}{R^2}$ <br> $g = G \frac{4\pi \rho R^3}{9R^2} = G \frac{4\pi \rho R}{24}$  $91 = \frac{20^2}{R}$   $91 = \frac{20}{R} = \frac{9R}{4R^2} = 6 \frac{\pi R}{3}$  $T = \frac{49\pi k}{28} = \frac{49\pi k}{16925k - k} = \frac{49\pi}{1675} = \frac{40\pi}{\sqrt{35}} = \sqrt{\frac{16\pi}{3}}$  $N4$  $t_{p2} = 8mg$  $H_{\tau\rho} = 3mg_l$  $f > \epsilon$  $P_1 = P_0 + ggh = 100000$ les + 10000.10.3  $F_4 = ggV = 1000 \cdot 10.9007 \cdot 10^{-3}u^3 = 10H$ 

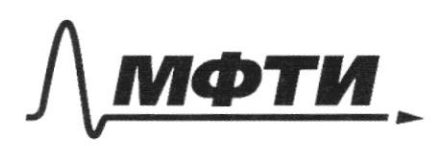

«МОСКОВСКИЙ ФИЗИКО-ТЕХНИЧЕСКИЙ ИНСТИТУТ (НАЦИОНАЛЬНЫЙ ИССЛЕДОВАТЕЛЬСКИЙ УНИВЕРСИТЕТ)»

ШИФР

(заполняется секретарём)

## ПИСЬМЕННАЯ РАБОТА

Dano: Memerine  $26 = \frac{28}{2}$  $\mathcal{U}_{0}$  = 10  $u/c$  $\frac{28}{2} - 20$  $10 \frac{1}{6}$  $= 0.5c$  $=\frac{150}{9}=15c$  $29$  $\frac{1}{1} - \frac{gt_1}{t_1} =$  $(25 = 3, 25)$  $5<sup>–</sup>$  $5.225 = 15 - 11,25 = 3,454$  $\frac{96}{2}$  =  $h_{2} = 22 t_{2}$  $=$   $99(H+h) - 6x$ A  $\mathcal{G}(H+h)S - kX$  $\frac{99hS=kx}{\sqrt{h}}$  $=$   $\frac{gghS}{4}$   $\frac{gghS}{K}$  $rac{3y\eta y}{54}$  $=$   $=$   $99h$  $M = 545$ 

₩ черновик П чистовик (Поставьте галочку в нужном поле)

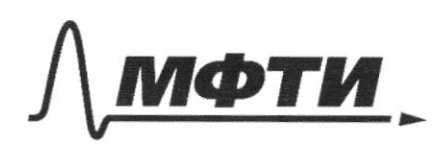

«МОСКОВСКИЙ ФИЗИКО-ТЕХНИЧЕСКИЙ ИНСТИТУТ (НАЦИОНАЛЬНЫЙ ИССЛЕДОВАТЕЛЬСКИЙ УНИВЕРСИТЕТ)»

ШИФР

(заполняется секретарём)

# ПИСЬМЕННАЯ РАБОТА

 $\Box$  черновик □ чистовик (Поставьте галочку в нужном поле)

Страница $\mathcal{N}_{\!\!\!\!\!\!\!\!\!\!\!\ {}^{\mathcal{Q}}\,}$ (Нумеровать только чистовики)